#### **GeekBrains**

Безопасность серверной части веб-

приложений. Часть 2. Урок 1

## Методологии поиска уязвимостей

Обзор методологий поиска уязвимостей

#### Регламент курса

- 8 уроков по 2 часа  $1<sub>1</sub>$
- Практические задания  $2.$
- Виртуальная машина для  $3<sub>1</sub>$ практики
- Видеозаписи уроков будут  $4.1$ выкладываться
- Задавайте вопросы. 5.

#### Что будем изучать на курсе?

- Мы будем рассматривать уāзвимости веб-серверов и методы их обнаружения.
- Научимся проводить разведку ресурсов веб-сервера.
- Изучим особенности таких процедур, как Pentest, BugBounty, CTF.

#### Что получим по **окончании** курса?

- 1. Изучим методы сбора информации о сервере.
- 2. Научимся находить уязвимости серверной части веб-приложения.
- 3. Научимся настраивать защиту от атак, использующих уязвимости серверной части веб-приложениā.

#### Чем мы будем пользоваться

#### 1. **Kali Linux**

3. **BM** metasploitable 3 на основе Ubuntu 14.

#### $2.$ **VirtualBox**

4. Mutillidae, Dvwa, Bwapp, XVWA в составе ВМ.

### План урока

- 1. Что понимают под уязвимостью, атакой и угрозой?
- $2.$ Оценка опасности уязвимости.
- Практическая часть.  $3.$

## Что понимают под уязвимостью, атакой и угрозой?

Verbunden mit:

**GeekBrains** 

#### **YTO** понимают под **УЯЗВИМОСТЬЮ**

Уязвимость - недостаток в системе, использование которого может привести к нарушениям в ее работе.

Уязвимость компонента системы - недостаток в компоненте, использование которого может привести к нарушениям в его работе. Обычно эксплуатация **УЯЗВИМОСТИ «ПРИВОДИТ К** нарушению

конфиденциальности, целостности и доступности информации».

#### OKHO **УЯЗВИМОСТИ**

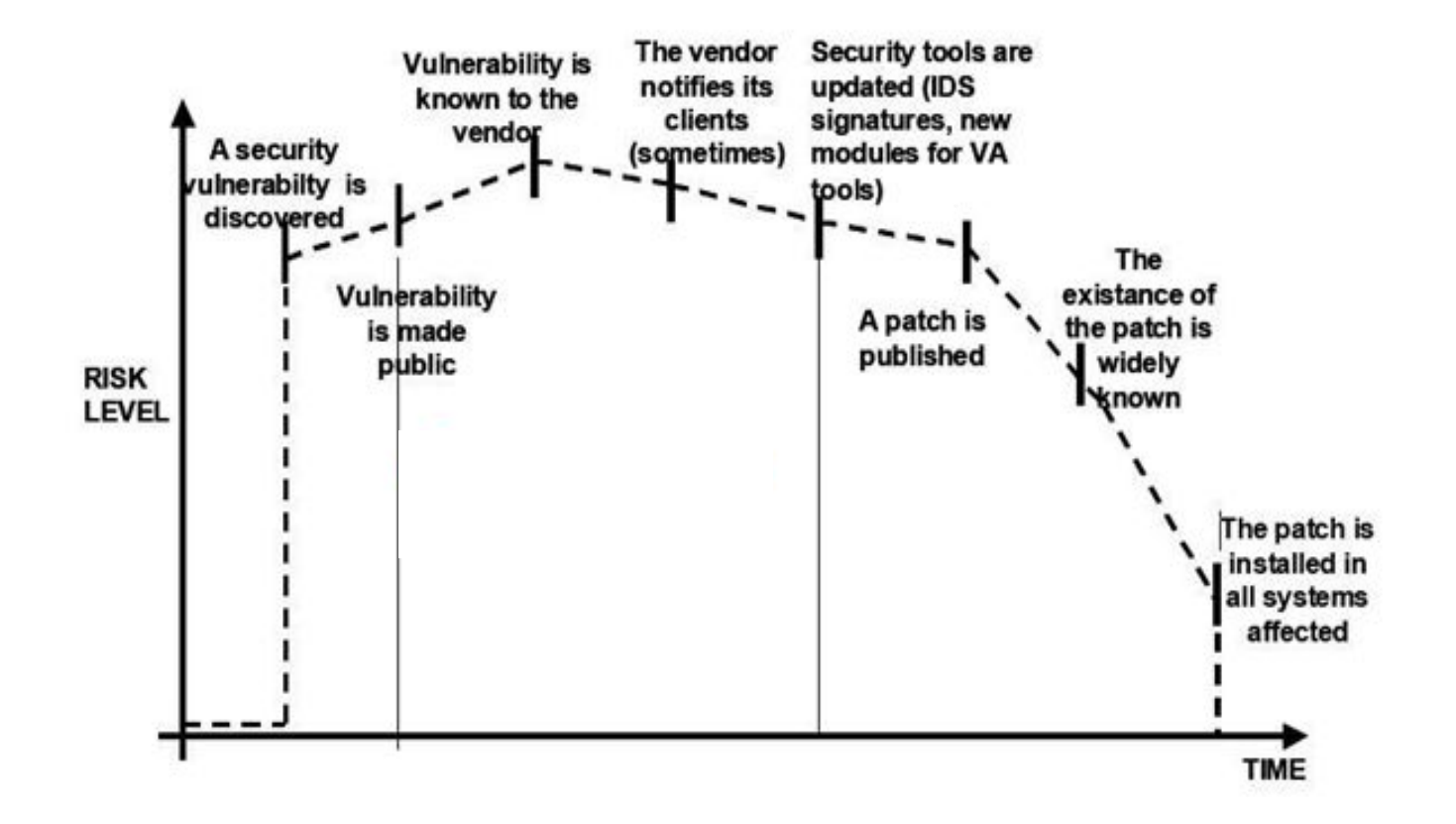

**GeekBrains** 

#### Особенности жизненного цикла уязвимости

- Уязвимость не несет в себе опасности, пока злоумышленник не подберет для ее эксплуатации средства. 1.
- Окно уязвимости временной промежуток между событием опубликования уязвимости и событиями выхода патчей (или иного механизма), сигнатур, модулей и других сущностей для средств защиты. Наиболее опасное время жизненного цикла уязвимости. 2.

#### Особенности жизненного цикла **УЯЗВИМОСТИ**

3. Основная задача - сократить это окно, тем самым снизив вероятность реализации уязвимости.

#### Типичные причины появления **УЯЗВИМОСТИ**

1. Ошибки в реализации КОМПОНЕНТОВ.

2. Некорректная обработка передаваемых в приложение данных.

- 3. Ошибки во взаимодействии компонентов. Типичный пример - некорректные запросы к БД.
- 4. Использование заведомо «слабых» сущностей для идентификации и аутентификации.

#### Оценка опасности уязвимости

1. Почти всегда проводится по последствиям эксплуатации уязвимости.

 $2.$ При поиске уязвимости важно выяснить границы реализации уязвимости - какие угрозы можно реализовать при помощи найденной уязвимости.

#### Оценка опасности уязвимости

3. Универсальный способ оценки - вектор CVSS.

Но на практике последствия от эксплуатации уязвимости надо оценивать 4. для конкретной системы - так как злоумышленник стремится на практике эксплуатировать уязвимость.

# Какие можно выделить типы

## По принципу<br>эксплуатации:

- Критические  $\bullet$
- Опасные  $\bullet$
- Неопасные  $\bullet$

#### По наличию для них эксплоита:

- Эксплоит есть  $\bullet$
- Эксплоита нет  $\bullet$

#### По компоненту, в котором они встречаются:

- Уязвимости в операционной  $\bullet$ системе
- Уязвимости компонентов и  $\bullet$ приложений

#### По направлению атаки:

- Уязвимости Server Side
- Уязвимости Client Side

## С точки зрения<br>обнаружения:

- Уязвимости, обнаруженные в  $\bullet$ процессе тестирования
- Уязвимости, обнаруженные  $\bullet$ «in-the wild»

#### С точки зрения защиты:

- Для уязвимости был выпущен  $\bullet$ патч
- Для уязвимости нет патча  $\bullet$

#### Краткие выводы

При поиске уязвимости важно выяснить границы ее реализации:

- 1. Какие дополнительные возможности нужны для эксплуатации уязвимости?
- $2.$ Какие угрозы можно реализовать при помощи найденной уязвимости?
- 3. Можно ли развить уязвимость до более опасной?

#### Что понимают под угрозой

- 1. Под угрозой понимаются действия, которые приводят к нарушению информационной безопасности.
- 2. Угроза обычно носит вероятностный характер и связана с уязвимостями.
- $2.$ Это может быть одна или несколько уязвимостей, которые будут повышать вероятность реализации угрозы.

#### Кратко об оценке угроз

1. Выяснить границы реализации уязвимости = узнать, какие угрозы можно реализовать при помощи найденной уязвимости.

2. Угрозы обычно реализуют злоумышленники (хотя могут и пользователи неумышленно).

#### Кратко об оценке угроз

3. С точки зрения веббезопасности угрозы, как правило, являются внешними - их реализуют злоумышленники, которые не имеют непосредственного доступа к внутренней структуре веб-сервера.

4. Именно угрозы проверяются на практике при тестировании на проникновение.

#### Кратко об атаках

- 1. Под атакой обычно понимают практическую реализацию угрозы посредством эксплуатации уязвимости.
- $2.$ Атака может быть связана с эксплуатацией нескольких угроз.
- 3. Способ реализации атаки называют ее вектором.

#### Кратко об атаках

- 4. Полезная часть вектора атаки (та, что нужна злоумышленнику для его целей) называется полезной нагрузкой (Payload).
- 5. Если вектор атаки опубликован в открытом доступе, опасность атаки возрастает.

#### Практическая демонстрация эксплуатации уязвимости

#### Методологии поиска и оценки уāзвимостей

**GeekBrains** 

#### Способы тестирования

**Black box testing. Тестировщик** ничего не знает об устройстве или функционирования приложения.

**White box testing.** B рамках такого тестирования у тестировщика есть знания о том, как работает приложение.

Grey box testing. Это сочетание первых двух техник, призванное компенсировать их недостатки.

#### Пример Black Box теста

**Запрос** nc 192.168.56.103 80

1. **Ответ** HTTP/1.1 400 Bad Request Date: Sun, 23 Dec 2018 18:56:31 GMT Server: **Apache/2.4.10 (Debian)** Content-Length: 301 Connection: close Content-Type: text/html; charset=iso-8859-1

2.

#### Типичный сценарий поиска уязвимости

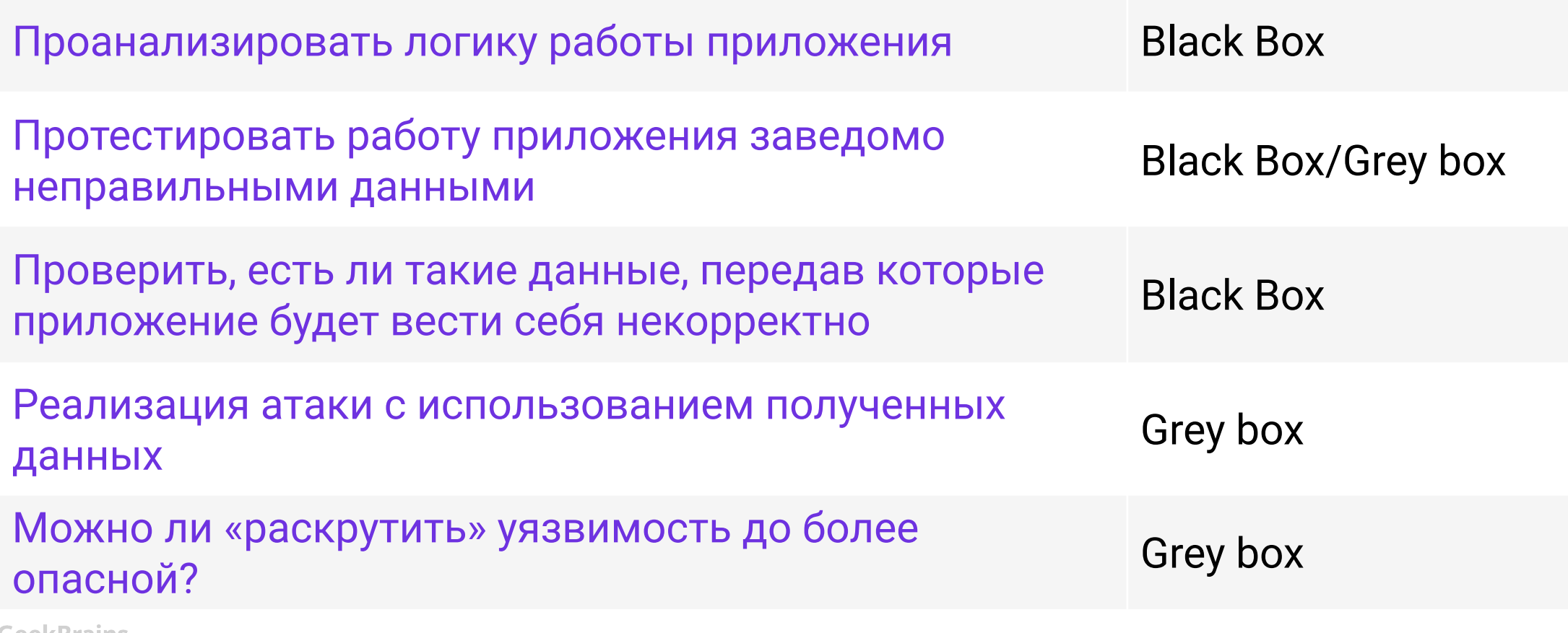

**GeekBrains** 

# Классификация<br>OWASP Top 10

**GeekBrains** 

- А1 Внедрение кода.  $\bullet$
- А2 Некорректная  $\bullet$ аутентификация и управление сессией.
- АЗ Утечка чувствительных  $\bullet$ данных.
- **А4 Внедрение внешних XML-** $\bullet$ сущностей (ХХЕ).
- А5 Нарушение контроля доступа.  $\bullet$

#### Классификация OWASP Top 10

- А6 Небезопасная конфигурация.
- А7 Межсайтовый скриптинг.
- А8 Небезопасная десериализация.
- А9 Использование компонентов с известными уязвимостями.
- А10 Отсутствие журналирования и мониторинга.

#### Особенности OWASP Top 10

- Часто уязвимости связаны между собой. Например, инъекция (А7) вполне может приводить к утечке данных (А3). 1.
- Некоторые способы эксплуатации уязвимостей будут подразумевать наличие других уязвимостей. Например, наличие уязвимости А9 может приводить к возникновению многих других уязвимостей. Пример уязвимости в плагинах для серверных фреймворков. 2.

#### Особенности OWASP Тор 10

- 3. С данной классификацией тесно связано методология тестирования **OWASP Testing Guide.**
- 4. Information Gathering (сбор информации).
- 5. **Configuration and Deployment Management Testing (тестирование** конфигурации).

### Особенности OWASP Тор 10

- 6. Identity Management Testing (тестирование управлением идентификацией).
- $7.$ Authentication Testing (тестирование аутентификационных механизмов).
- 8. Authorization Testing (тестирование механизмов авторизации).
- 9. Session Management Testing (тестирование механизмов управления сессиями).

#### Особенности OWASP Top 10

 $10.$  Identity Management Testing (тестирование управлением идентификацией).

- 11. Testing for Error Handling (тестирование обработки ошибок).
- 12. Testing for weak Cryptography (оценка слабости криптографических механизмов).
- 13. Business Logic Testing (тестирование бизнес-логики).

#### Методы поиска уязвимостей

1. Поиск уязвимостей сканерами по базам и сигнатурам.

 $2.$ **Recursive fuzzing** (рекурсивный фаззинг) идет подбор всех возможных данных (всего возможного алфавита),

#### Методы поиска уязвимостей

3. **Replacive fuzzing** (заменяющий фаззинг) идет подстановка всех возможных параметров, которые задаются из какого-либо источника (например, из файла).

**Bruteforce (подбор** 4. параметров). Идея заключается в передаче параметров (к примеру, логинов и паролей), которые могут «подойти».

#### Практическая демонстрация методов поиска уязвимостей

**GeekBrains** 

#### Практическое задание

- 1. Имеется логин admin и пароль yo30E#jb, которые были заданы администратором для входа в систему с использованием вебформы. Можно ли считать такую комбинацию логина и пароля безопасной для защиты от брутфорса? Ответ обоснуйте.
- 2. Подберите логин и пароль к странице bruteforce в сервисе DVWA на уровне сложности LOW.

#### Практическое задание (повышенная СЛОЖНОСТЬ)

Решите задание  $1<sub>1</sub>$ 

-serveur/ch3/ методом брутфорса.

#### Ваши вопросы

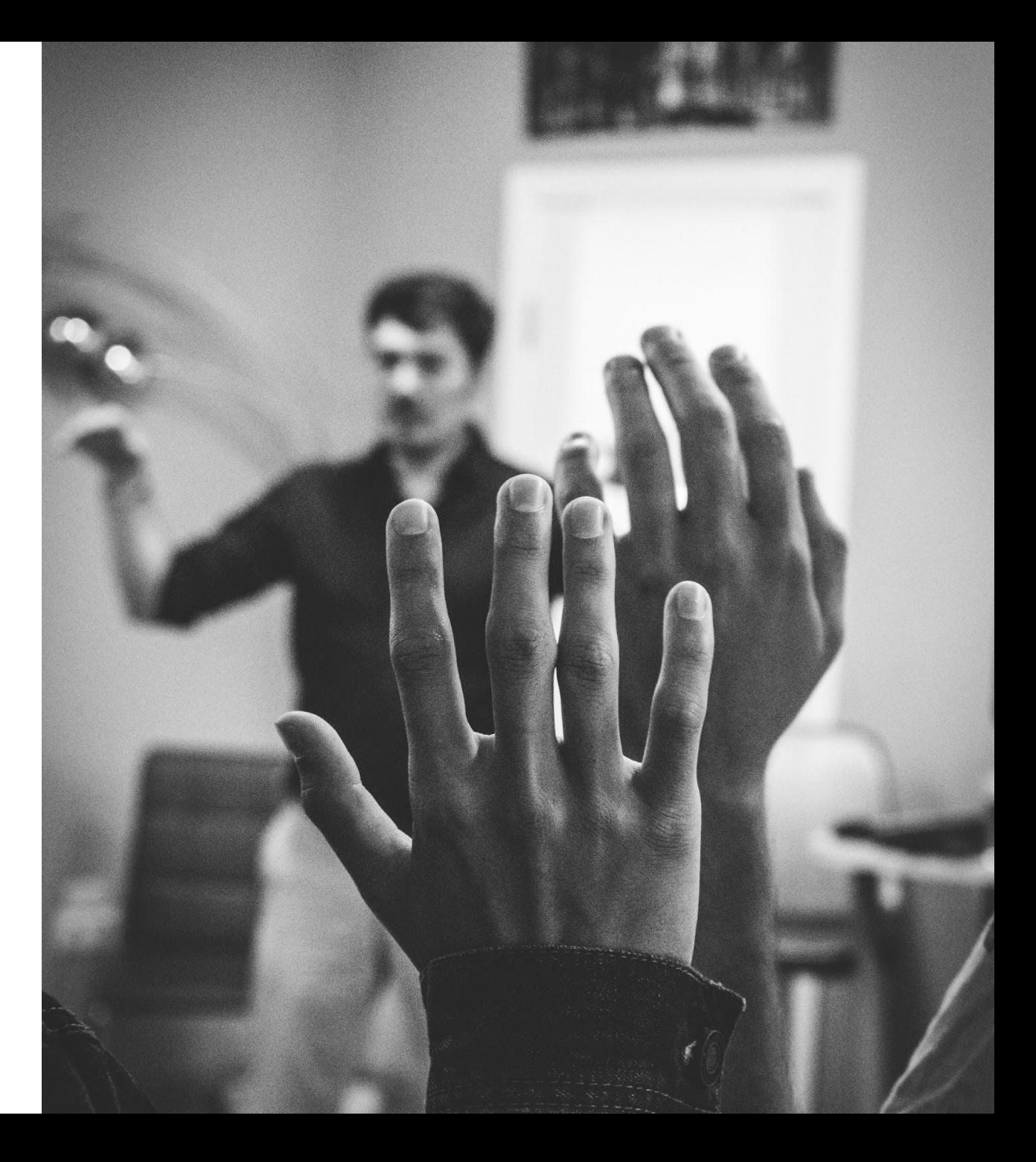

**GeekBrains**